Aprender a gestionar el material multimedia y prepararlo para un correcto flujo de trabajo.

# **ETALONAJE DE COLOR CON DAVINCI RESOLVE** CURSO PRESENCIAL/ONLINE OBJETIVOS

Davinci Resolve es el principal programa de corrección de color de vídeo. En este Curso Intensivo de Etalonaje aprenderás a usarlo para corregir el color de tus piezas audiovisuales con un resultado profesional.

# DATOS PRÁCTICOS

**MODALIDADES:** FIN DE SEMANA - ESCUELA DE VERANO 12 horas lectivas.

**FECHAS, HORARIOS Y PRECIO:** Consulta en nuestra web.

**NÚMERO DE ALUMNOS:** Máximo 16 plazas.

- **INTRODUCCIÓN. FLUJO DE TRABAJO CON DAVINCI RESOLVE. IMPORTAR ARCHI-VOS. CREAR MASTER SESSION. PREVISUALIZAR Y EXPORTAR. CREAR UN PROYECTO. • COLOR. CORRECCIÓN DE COLOR PRIMARIA. APLICAR RETOQUE A TODA LA IMA-**
- **GEN. SCOPES. NODOS. APLICAR LUTS. SALVAR FOTOGRAMAS DE REFERENCIA.**
- **COLOR. ETALONAJE. USO DE FOTOGRAMAS CLAVES. RACCORD DE COLOR. GES-TIONAR Y EXPORTAR LOS FOTOGRAMAS CLAVE.DATOS DE MEMORIA. ADMINIS-TRAR LAS CORRECIONES DE COLOR A CONSERVAR.**
- **COLOR. CORRECCIÓN DE COLOR SECUNDARIA. COMBINAR MÁSCARAS. CURVAS. EFECTOS.**
- **COLOR. ANIMACIÓN Y TRACKING. ESTABILIZAR UNA IMAGEN.**
- **FORMATOS DE SALIDA, RENDER Y RECONFORMADO. AÑADIR TRABAJOS A LA COLA DEL RENDER. OPCIONES DE EXPORTACIÓN.**

#### CONTENIDOS

CON ARMAND ROVIRA

# DESTINATARIOS

Si ya grabas y editas vídeo, pero quieres dar el toque final a tus piezas audiovisuales con la corrección de color, este curso es para ti.

Este curso parte de cero, por lo que no es necesario que tengas conocimientos previos de Davinci Resolve.

Sin embargo, sí te pedimos que tengas conocimientos básicos o intermedios de informática.

**Requisitos:** Este curso parte de cero, por lo que no es necesario que tengas conocimientos previos ni de vídeo ni de Adobe Premiere. Sin embargo, sí te pedimos que tengas conocimientos básicos o intermedios de informática.

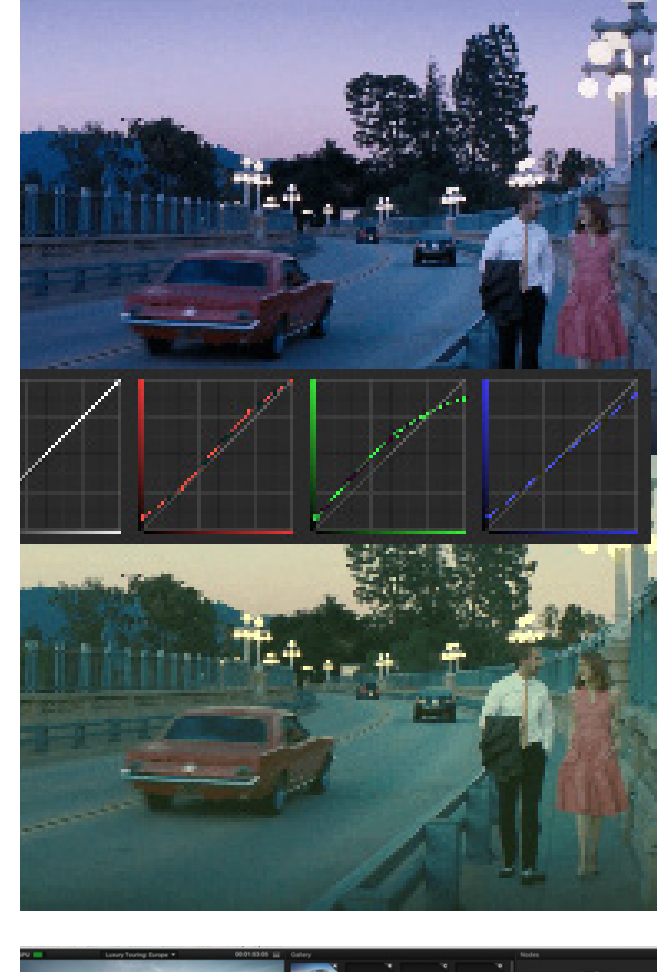

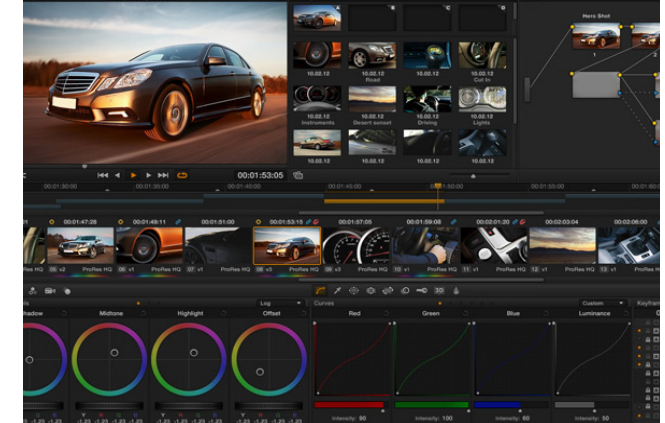

Completamente práctico.

Armand Rovira te propondrá diferentes ejercicios con los apreciarás las posibilidades del programa.

Tendrás que hacer un ejercicio final, con un material común a toda la clase, para después comparar las diferentes correcciones aplicadas por cada alumno.

# MÉTODO

Las clases de etalonaje de color se imparten en un aula multimedia dotada con un ordenador para cada alumno.

El alumno puede traer su propio portátil si lo

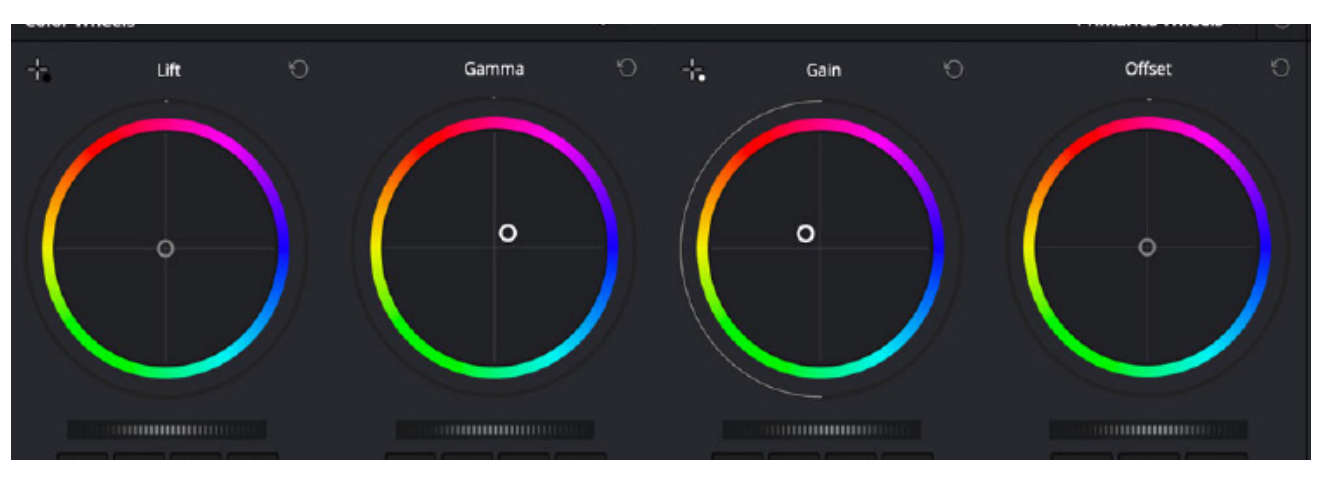

prefiere.

Si prefieres asistir online, las clases se emiten en directo y se graban para que también puedas verlas más tarde.

Si deseas realizar el curso de etalonaje con Da-Vinci Resolve en la modalidad online, recuerda que deberás tener instalada la versión actualizada del programa DaVinci Resolve antes del comienzo del curso. Además, recibirás un link con material para los ejercicios del curso, que deberás descargarte antes del comienzo del mismo.

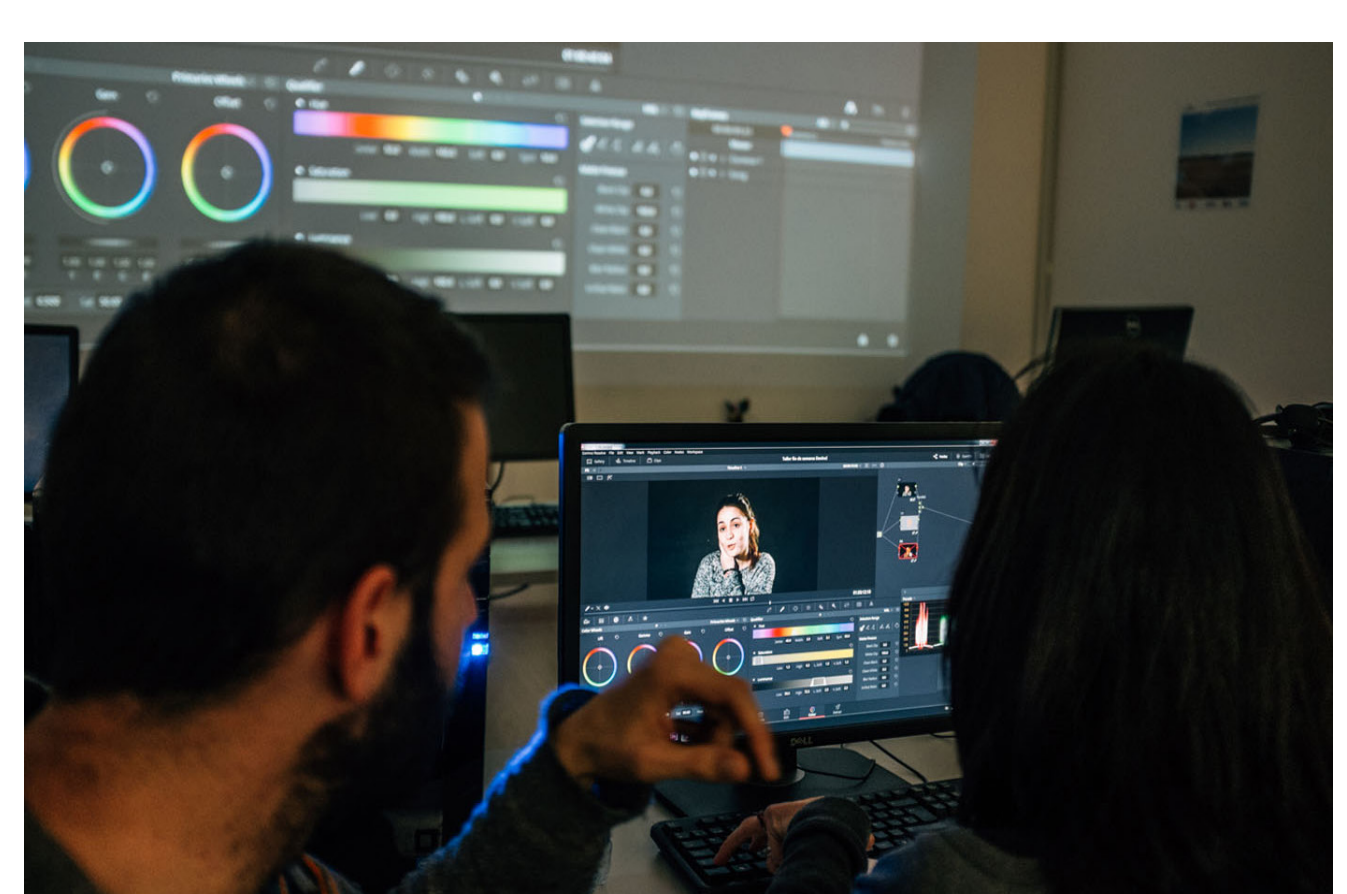

# MATERIAL Y SOFTWARE

Al superar el Curso de Etalonaje de Color con Davinci Resolve recibirás un diploma/certificado que justifique la realización del curso, su duración y contenidos.

### DIPLOMA

**LENS Escuela de Artes Visuales** Paseo de la Esperanza, 5. 28005 Madrid Tlf. 912 323 868 | 637 837 004 info@lensescuela.es www.lensescuela.es

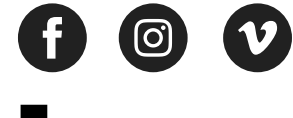

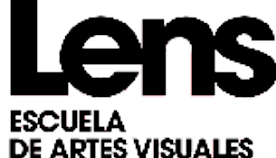